## Cheat Sheet for apt-get commands

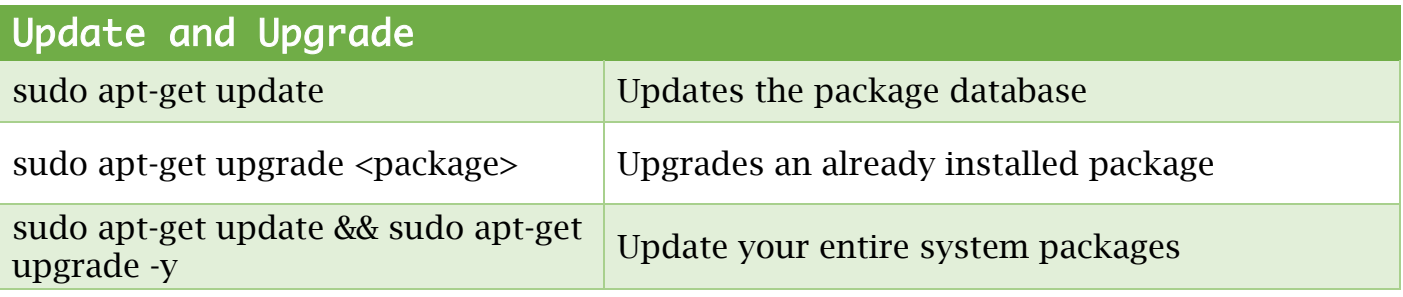

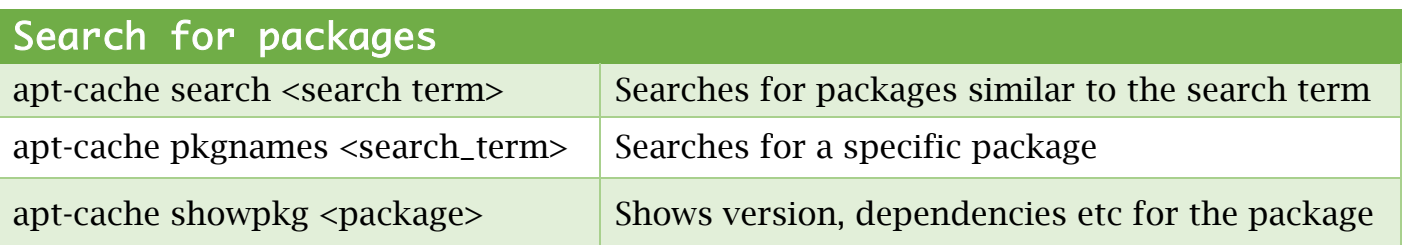

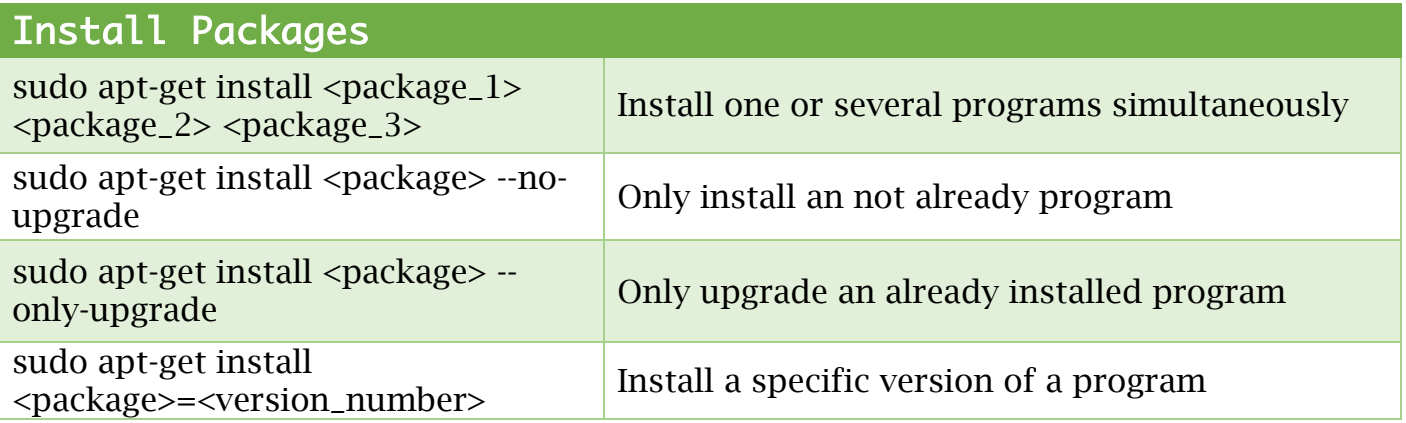

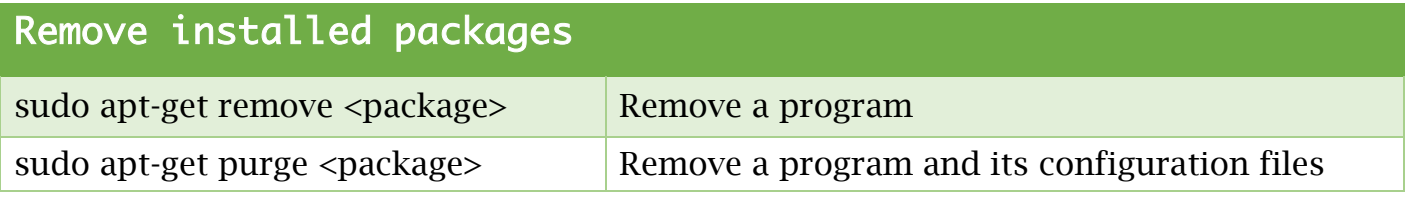

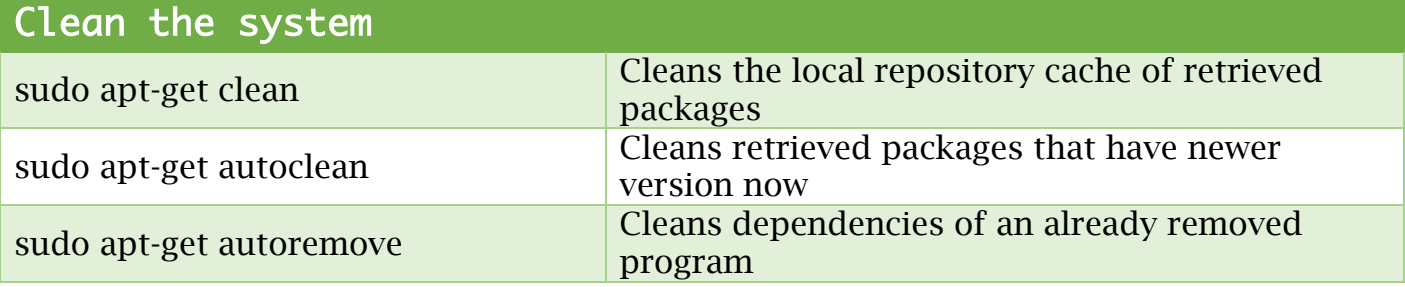

With love from: It's FOSS